## **GazeTK - Feature #436**

## **Write basic tobii eye tracking plugin**

2015-12-09 17:26 - Thies Pfeiffer

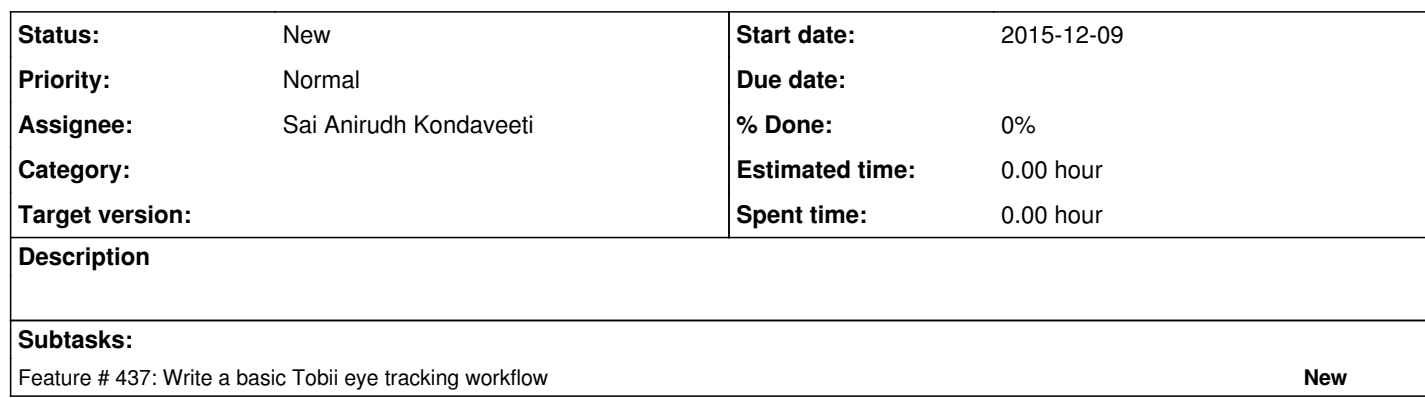

## **History**

## **#1 - 2015-12-09 17:27 - Thies Pfeiffer**

- Add the Tobii SDK Dependencies to the Tobii Eye Tracker Plugin project: gazetk\GazeTkHub\Plugins\DeviceEyetrackerTobii

**#2 - 2015-12-09 17:29 - Thies Pfeiffer**

- add instructions on how to get the SDK in a readme file specific to the plugin